## SAP ABAP table V\_HIST\_REQ\_ALLOO {Generated Table for View}

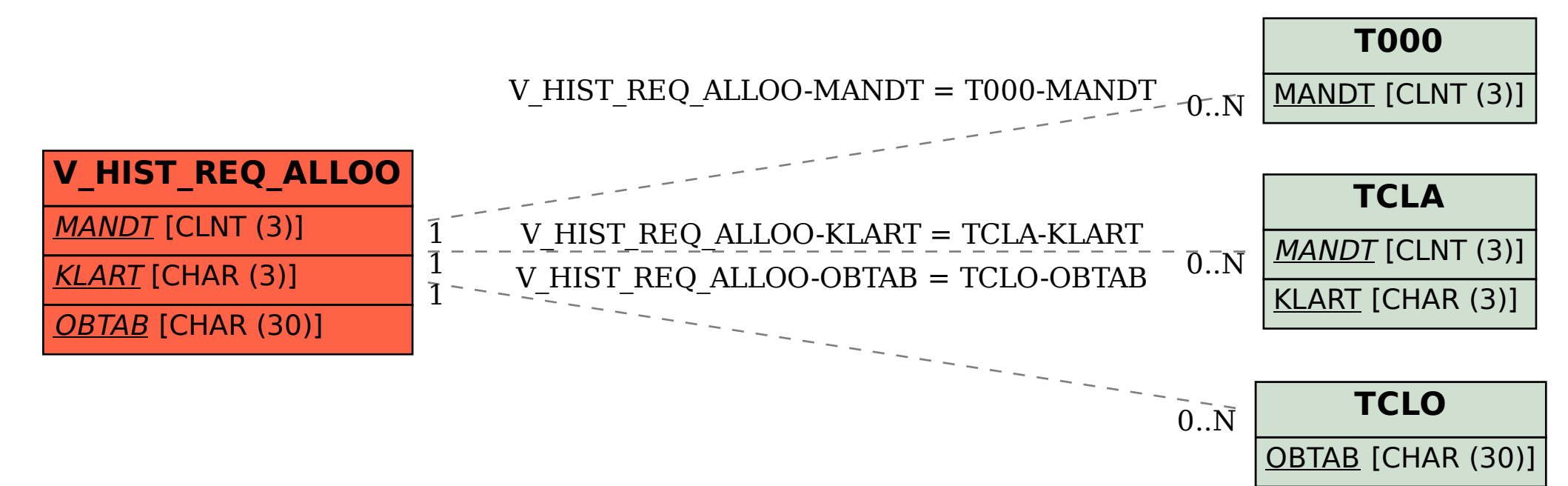